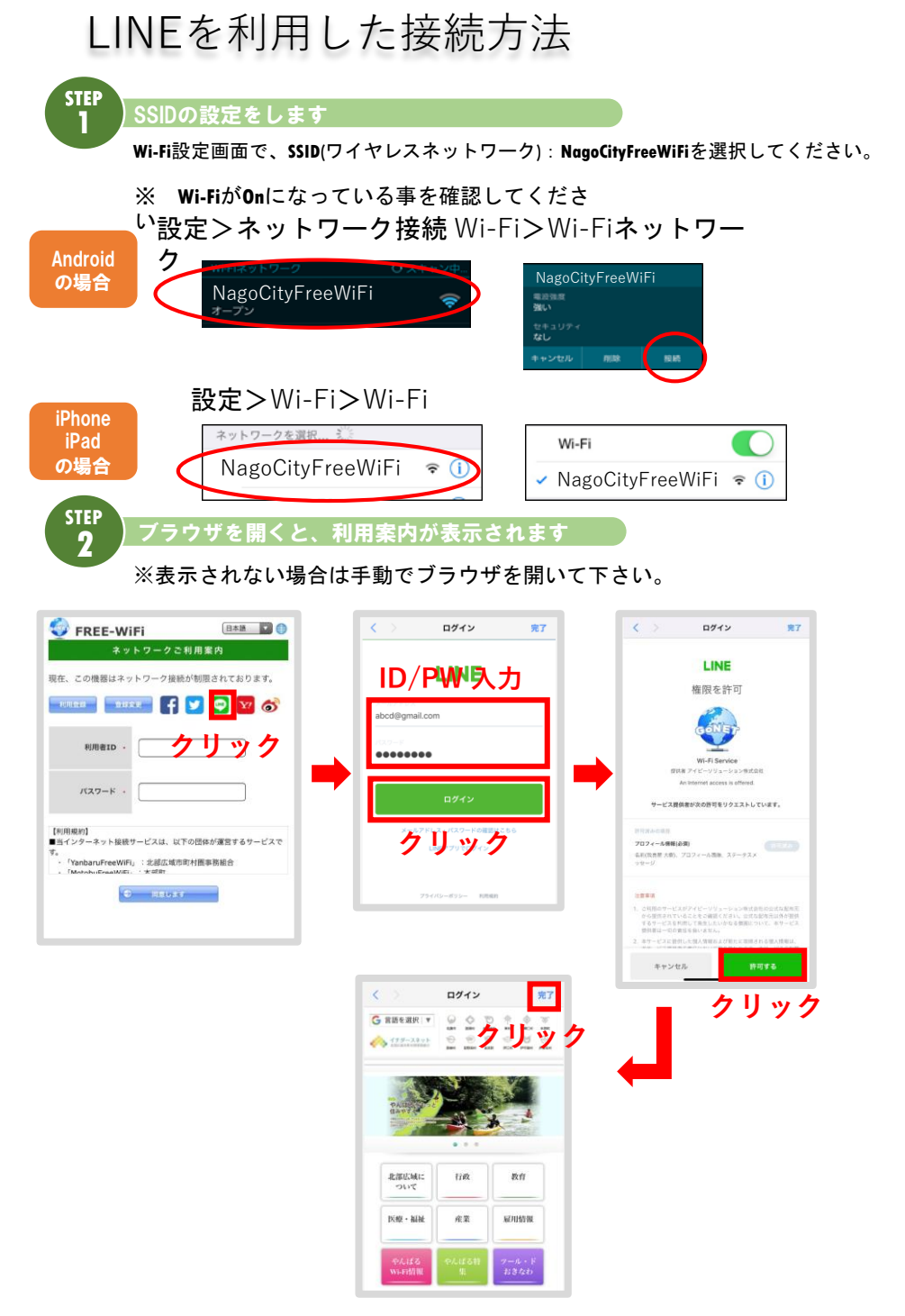

○**NagoCityFreeWiFi**の利用可能時間は**8:00**~**24:00**となります。

- ○認証から**24**時間が経過すると、改めて認証を行っていただく必要があります**(**利 用案内画面が再表示されます**)**。
- ○一部ご利用いただけないサイトもございます。ご了承ください。